## Kostnadskalkyl

# Bostadsrättsföreningen Tellus i Vinslöv Organisationsnummer 769640-0170

## Hässleholm

Denna kostnadskalkyl har upprättats i ett exemplar med följande huvudrubriker;

- A. Allmänna förutsättningar
- B. Preliminär beskrivning av fastigheterna
- C. Beräknad kostnad för föreningens fastighetsförvärv
- D. Beräknat taxeringsvärde
- Finansieringsplan och Nyckeltal E.
- F. Föreningens kostnader
- G. Föreningens intäkter
- H. Redovisning av lägenheterna
- I. Ekonomisk prognos
- J. Känslighetsanalys
- K. Särskilda förhållanden

Intyg kostnadskalkyl

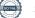

## A. Allmänna förutsättningar

Bostadsrättsföreningen Tellus i Vinslöv som har sitt säte i Hässleholm kommun och som registrerats hos Bolagsverket 2021-05-27, har till ändamål att främja medlemmarnas ekonomiska intressen genom att i föreningens hus upplåta bostäder samt i förekommande fall lokaler åt medlemmar för nyttjande utan tidsbegränsning. Upplåtelsen får även omfatta mark som ligger i anslutning till föreningens hus, om marken ska användas som komplement till bostadslägenhet eller lokal. Medlem som innehar bostadsrätt kallas bostadsrättshavare.

Under kvartal 4, 2021 avser man att påbörja nyproduktionen av föreningens hus, ett flerbostadshus i två plan med 13 bostadslägenheter, på fastigheterna Hässleholm Tellus 4 och Hässleholm Tellus 6. Bostadsrättsföreningen avser att teckna förhandsavtal så snart kostnadskalkylen är intygsgiven och erforderligt tillstånd erhållits. Förskottsgaranti lämnas genom bankgaranti eller försäkring.

Preliminär inflyttning och tecknande av upplåtelseavtal beräknas ske senast i slutet av kvartal 4 2022. Datum meddelas 4 månader i förväg.

I enlighet med vad som stadgas i 5 kap 3§ bostadsrättslagen har styrelsen upprättat följande kostnadskalkyl för föreningens verksamhet. Uppgifterna i kostnadskalkylen grundar sig på beräknade kostnader för förvärv av fastigheterna, entreprenader mm.

Beräkningar av föreningens årliga kapital- och driftskostnader grundar sig på de bedömningar och de förutsättningar för projektet som fanns då kalkylen upprättades i oktober 2021. Dessa kostnader är kalkylerade.

Föreningen kommer att förvärva fastigheterna genom att förvärva ett aktiebolag vars enda tillgång är fastigheterna. Om föreningen i framtiden säljer fastigheterna kommer det att utgå en realisationsvinst grundat på det skattemässiga värdet på fastigheterna vid förvärvstidpunkten. Eftersom föreningen inte avser att avyttra fastigheterna har hänsyn inte tagits till den latenta skatten i kostnadskalkylen, detta kommer att beräknas i den ekonomiska planen.

Fastigheterna kommer att försäkras (fastighetsförsäkring och styrelseansvar).

#### B. Preliminär beskrivning av fastigheten

| Fastighetsbeteckning/ar | Hässleholm Tellus 4 och Hässleholm Tellus 6                         |
|-------------------------|---------------------------------------------------------------------|
| Adress                  | Sven Johns Väg 7 och Trädgårdsgatan 10                              |
| Tomternas areal         | 1931 kvm                                                            |
| Bostadsarea             | ca 1 156 kvm<br>Mätning av lägenheternas area har gjorts på ritning |
| Byggnadens utformning   | Ett flerbostadshus i två våningar med 13 bostadslägenheter.         |
| Byggår                  | 2021-2022                                                           |
| Antal bostadslägenheter | 13 stycken                                                          |
| Upplåtelseform          | Äganderätt, föreningen kommer att äga marken                        |
| Gemensamhetsanläggning  | Tranan s:1, vägar                                                   |
|                         | Vinslöv s:3, väg                                                    |
| Vattenskyddsområde      | Ignaberga akt 1293K-P06/263                                         |

#### Gemensamma anordningar

| Vatten/avlopp      | Fastigheten är ansluten till det kommunala nätet                |
|--------------------|-----------------------------------------------------------------|
| El                 | Fastighetsmätare i elcentralen. Individuella mätare i/till      |
|                    | lägenheterna                                                    |
| Uppvärmningssystem | Fjärrvärme från undercentral till vattenburna radiatorer        |
| Ventilation        | Ventilationssystemet för lägenheterna sker via FTX, placerade i |
|                    | respektive lägenhet.                                            |
| Kommunikationer    | Trappor/loftgångar                                              |
| Avfall             | Gemensamt miljöhus                                              |
| Parkering          | P-plats till varje lägenhet samt 2 st gemensamma                |
| Bredband/fiber     | Fiber                                                           |

#### Preliminär byggnadsbeskrivning för projektet

| Grundläggning             | Platta på mark                             |
|---------------------------|--------------------------------------------|
| Byggnadsstomme            | Trä                                        |
| Yttervägg                 | Trä                                        |
| Lägenhetsskiljande väggar | Trä                                        |
| Innerväggar i lägenheten  | Gipsväggar                                 |
| Bjälklag                  | Trä                                        |
| Fasad                     | Trä & Skiffer                              |
| Yttertak                  | Betongpannor                               |
| Ytterdörr                 | Lägenhet, säkerhetsdörr i stål             |
| Fönster                   | Trä/Aluminium                              |
| Balkong                   | Trallgolv med stomme av trä, räcken av trä |
|                           |                                            |

#### Preliminär lägenhetsbeskrivning

| Generell     |                                                                                                    |
|--------------|----------------------------------------------------------------------------------------------------|
| Golv         | Parkett                                                                                                    |
| Väggar       | Målade                                                                                                    |
| Tak          | Målat                                                                                                    |
| Övrigt       | Fönsterbänkar i kalksten                                                                                                    |
| Hall         | se generell beskrivning                                                                                                    |
| Kök          | Målade luckor<br>Bänkskiva laminat med infälld diskho<br>Spishäll infälld i bänkskiva<br>Inbyggnadsugn<br>Separat kyl och frys alt. kombination kyl/frys<br>Diskmaskin<br>Mikrovågsugn<br>Fläkt                                           |
| Bad/tvätt/wc | Klinkers på golv, plastmatta på gäst-toalett<br>Kakel på väggar, målade väggar på gäst-toalett<br>Golvmonterad toalett<br>Vägghängt tvättställ<br>Spegel över tvättstället<br>Duschväggar<br>Tvättmaskin och torktumlare alt. Kombimaskin |
| Förvaring    | Garderober i lägenheter, förråd i bottenplan.                                                                                                    |

## C. Beräknad kostnad för föreningens fastighetsförvärv (Kr)

| Förvärvskostnader (Kr) |            |
|------------------------|------------|
| Anskaffningskostnad*   | 37 720 000 |
| Likvidreserv, dispfond | 75 000     |
| Totalkostnad           | 37 795 000 |

\*Förvärv AB, fastigheter, entreprenad och övriga kostnader

## D. Beräknat taxeringsvärde

| Preliminärt beräknat |            |
|----------------------|------------|
| Taxeringsvärde       |            |
| Byggnadsvärde        | 15 400 000 |
| Markvärde            | 1 445 000  |
| Totalt               | 16 845 000 |

## E. Finansieringsplan och Nyckeltal

| Grundförutsättningar<br>Banklån                | Summa/Total |
|------------------------------------------------|-------------|
| Belopp kr                                      | 14 450 000  |
| Säkerhet                                       | pantbrev    |
| Bindningstid, en mix av korta och långa räntor |             |
| Räntesats*                                     | 2,20%       |
| Amortering                                     | 1,00%       |
| Belopp amortering per år                       | 144 500     |
| Räntekostnad år 1                              | 317 900     |
| Totalbelopp år 1 (ränta+amortering)            | 462 400     |

\*Preliminär snittränta (1, 3 och 5 år) 1,54% enligt offert från Sparbanken Göinge 2021-08-20

| Finansiering       |            |
|--------------------|------------|
| Insatser           | 23 345 000 |
| Föreningens lån    | 14 450 000 |
| Summa finansiering | 37 795 000 |

| Nyckeltal (BOA)                           |        |
|-------------------------------------------|--------|
| Totalkostnad per kvm                      | 32 695 |
| Lån per kvm                               | 12 500 |
| Genomsnittsinsats per kvm                 | 20 195 |
| Årsavgift per kvm                         | 687    |
| Driftskostnader per kvm                   | 314    |
| Tillägg avgifter per kvm                  | 77     |
| Underhållsavsättning + amortering per kvm | 175    |
| Kassaflöde per kvm                        | 50     |

## F. Föreningens kostnader

Beräkningarna är gjorda för år 1

| Finansiella kostnader        |         |
|------------------------------|---------|
| Avskrivningar                | 287 369 |
| Räntor                       | 317 900 |
| Summa finansiella kostnader: | 605 269 |

| Driftkostnader (inkl moms i förekommande fall)             |         | kr/kvm |
|------------------------------------------------------------|---------|--------|
| Fastighetsel (ej hushålls)                                 | 15 000  | 13     |
| Vatten och avlopp (bekostas av brhavare efter förbrukning) | 52 020  | 45     |
| Fjärrvärme                                                 | 58 000  | 50     |
| Varmvatten (bekostas av brhavare efter förbrukning)        | 36 992  | 32     |
| Avfall                                                     | 30 000  | 26     |
| Fastighetsförsäkring                                       | 20 000  | 17     |
| Fastighetsskötsel                                          | 75 000  | 65     |
| Ekonomisk Förvaltning                                      | 38 000  | 33     |
| Arvode (revision+styrelse)                                 | 20 000  | 17     |
| Löpande underhåll/diverse                                  | 18 000  | 16     |
| Summa drift:                                               | 363 012 | 314    |

Driftkostnaderna är baserade på normalförbrukning, med utgångspunkt i husets utformning, föreningens storlek och belägenhet etc. De faktiska posterna kan bli högre eller lägre än angivet.

| Underhållsfondering                    |        |    |
|----------------------------------------|--------|----|
| Underhållsfond                         | 58 000 | 50 |
| I enlighet med föreningens stadgar §54 |        |    |

| Skatter och avgifter        |   |
|-----------------------------|---|
| Fastighetsavgift *          | 0 |
| Summa skatter och avgifter: | 0 |

\*Fastigheten bedöms få värdeår 2022 och är befriad från fastighetsavgift de 15 första åren.

| Summa kostnader (drift, underhållsfond, skatter och avgifter): 421 012 | Summa kostnader (drift | , underhållsfond, skatter och avgifter): | 421 012 |
|------------------------------------------------------------------------|------------------------|------------------------------------------|---------|
|------------------------------------------------------------------------|------------------------|------------------------------------------|---------|

## G. Föreningens intäkter

| Årsavgifter och andra intäkter |         |
|--------------------------------|---------|
| Årsavgifter                    | 794 400 |
| Tillägg VA & Varmvatten        | 89 012  |
| Summa intäkter:                | 883 412 |

## H. Redovisning av lägenheterna

| Lgh    | Adress            | Vån  | Antal | BOA    | Insatser   | Avgift  | Avgift  | Prel.tillägg | Prel.tillägg | Andelstal | Balkong/ |
|--------|-------------------|------|-------|--------|------------|---------|---------|--------------|--------------|-----------|----------|
| nr     |                   | plan | rok   | ca kvm |            | kr/år*  | kr/mån* | VA           | varmvatten   |           | uteplats |
|        |                   |      |       |        |            |         |         | kr/mån*      | kr/mån*      |           |          |
| 1      | Sven Johns väg 7  | 1    | 3     | 87     | 1 895 000  | 59 786  | 4 982   | 326          | 232          | 0,0753    | uteplats |
| 2      | Sven Johns väg 7  | 1    | 3     | 80     | 1 795 000  | 56 565  | 4 714   | 300          | 213          | 0,0712    | uteplats |
| 3      | Sven Johns väg 7  | 1    | 4     | 104    | 2 150 000  | 69 880  | 5 823   | 390          | 277          | 0,0880    | uteplats |
| 4      | Sven Johns väg 7  | 1    | 4     | 108    | 2 050 000  | 71 834  | 5 986   | 405          | 288          | 0,0904    | uteplats |
| 5      | Trädgårdsgatan 10 | 1    | 2     | 54     | 1 495 000  | 39 492  | 3 291   | 203          | 144          | 0,0497    | uteplats |
| 6      | Trädgårdsgatan 10 | 1    | 3     | 87     | 1 895 000  | 59 786  | 4 982   | 326          | 232          | 0,0753    | uteplats |
| 7      | Sven Johns väg 7  | 2    | 3     | 87     | 1 695 000  | 59 786  | 4 982   | 326          | 232          | 0,0753    | balkong  |
| 8      | Sven Johns väg 7  | 2    | 3     | 80     | 1 595 000  | 56 565  | 4 714   | 300          | 213          | 0,0712    | balkong  |
| 9      | Sven Johns väg 7  | 2    | 4     | 104    | 1 895 000  | 69 880  | 5 823   | 390          | 277          | 0,0880    | balkong  |
| 10     | Sven Johns väg 7  | 2    | 4     | 101    | 1 795 000  | 68 613  | 5 718   | 379          | 269          | 0,0864    | balkong  |
| 11     | Trädgårdsgatan 10 | 2    | 4     | 101    | 1 795 000  | 68 613  | 5 718   | 379          | 269          | 0,0864    | balkong  |
| 12     | Trädgårdsgatan 10 | 2    | 3     | 76     | 1 595 000  | 53 816  | 4 485   | 285          | 203          | 0,0677    | balkong  |
| 13     | Trädgårdsgatan 10 | 2    | 3     | 87     | 1 695 000  | 59 786  | 4 982   | 326          | 232          | 0,0753    | balkong  |
| 13 lgh |                   |      |       | 1 156  | 23 345 000 | 794 400 | 66 200  | 4 335        | 3 083        | 1,0000    |          |

Avgifterna är beräknade efter yta med en differentiering mellan stora och små lägenheter.

#### \*Förklaring avgifter och tillägg

Avgiften är exklusive hushållsel, varmvatten, VA samt TV/bredband.

2. Bostadsrättshavare bekostar VA & varmvatten efter förbrukning, undermätare finns. Preliminär förbrukning är beräknad efter kvadratmeter.

3. Bostadsrättshavare bekostar eget abonnemang för hushållsel och TV/bredband.

Varje bostadsrättshavare har skötselansvar (inkl. snöröjning) för eventuell upplåten mark.

Eftersom detta är en liten förening förväntas medlemmarna ta ett akrivt ansvar för den löpande förvaltningen av föreningens hus.

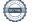

#### I. Ekonomisk prognos

| PROGNOSFÖRUTSÄTTNINGAR                                 |                    | · 120 °            |                 |            |            |            |                    |            |
|--------------------------------------------------------|--------------------|--------------------|-----------------|------------|------------|------------|--------------------|------------|
|                                                        | Rak avskrivr       |                    |                 |            |            |            |                    |            |
|                                                        | Rak amorteri       | ng 1%              |                 |            |            |            |                    |            |
| Kvm BR 1 156                                           |                    |                    |                 |            |            |            |                    |            |
|                                                        | 2022               | 2023               | 2024            | 2025       | 2026       | 2027       | 2032               | 2037       |
| Genomsnittsränta                                       | 2,20%              | 2,28%              | 2,36%           | 2,44%      | 2,52%      | 2,60%      | 3,00%              | 3,40%      |
| Procentuell årlig höjning av årsavgift                 |                    | 2,00%              | 2,00%           | 2,00%      | 2,00%      | 2,00%      | 2,00%              | 2,00%      |
| Lån kvar 1                                             | 4 450 000          | 14 305 500         | 14 161 000      | 14 016 500 | 13 872 000 | 13 727 500 | 13 005 000         | 12 282 500 |
| KOSTNADER                                              |                    |                    |                 |            |            |            |                    |            |
| Ränta                                                  | 317 900            | 326 165            | 334 200         | 342 003    | 349 574    | 356 915    | 390 150            | 417 605    |
| Avskrivningar                                          | 287 369            | 287 369            | 287 369         | 287 369    | 287 369    | 287 369    | 287 369            | 287 369    |
| Driftkostnader                                         | 363 012            | 370 272            | 377 678         | 385 231    | 392 936    | 400 795    | 442 510            | 488 566    |
| Fastighetsavgift                                       | 0                  | 0                  | 0               | 0          | 0          | 0          | 0                  | 26 384     |
| Summa kostnader                                        | 968 281            | 983 807            | 999 246         | 1 014 603  | 1 029 879  | 1 045 079  | 1 120 029          | 1 219 925  |
| INTÄKTER                                               |                    |                    |                 |            |            |            |                    |            |
| Årsavgifter bostäder kr/kvm                            | 687                | 701                | 715             | 729        | 744        | 759        | 838                | 925        |
| Årsavgifter                                            | 794 400            | 810 288            | 826 494         | 843 024    | 859 884    | 877 082    | 968 369            | 1 069 158  |
| Tillägg VA & Varmvatten                                | 89 012             | 90 792             | 92 608          | 94 460     | 96 349     | 98 276     | 108 505            | 119 798    |
| Summa intäkter                                         | 883 412            | 901 080            | 919 102         | 937 484    | 956 234    | 975 358    | 1 076 874          | 1 188 956  |
| Årets resultat                                         | -84 869            | -82 727            | -80 145         | -77 119    | -73 646    | -69 721    | -43 154            | -30 969    |
|                                                        |                    |                    |                 |            |            |            |                    |            |
|                                                        | -84 869            | -82 727            | -80 145         | -77 119    | -73 646    | -69 721    | -43 154            | -30 969    |
| Årets resultat enligt ovan<br>Återföring avskrivningar | -84 869<br>287 369 | -82 /2/<br>287 369 | -80 145 287 369 | 287 369    | 287 369    | 287 369    | -43 134<br>287 369 | 287 369    |
| Amorteringar lån                                       | -144 500           | -144 500           | -144 500        | -144 500   | -144 500   | -144 500   | -144 500           | -144 500   |
| Amortering i % per år                                  | 1,00%              | 1,01%              | 1,02%           | 1,03%      | 1,04%      | 1,05%      | 1,11%              | 1,18%      |
| Betalnetto före avsättning till underhållsfond         | 58 000             | 60 143             | 62 725          | 65 750     | 69 223     | 73 149     | 99 715             | 111 900    |
| Avsättning till yttre underhåll                        | -58 000            | -59 160            | -60 343         | -61 550    | -62 781    | -64 037    | -70 702            | -78 060    |
| Betalnetto efter avsättning till underhållsfon         | -58 000            | -59 100<br>983     | 2 381           | 4 200      | 6 442      | 9 112      | 29 013             | 33 840     |
| Ingående saldo kassa                                   | 75 000             |                    |                 |            |            |            |                    |            |
|                                                        |                    |                    |                 |            |            |            |                    |            |
| Ackumulerat saldo kassa                                | 133 000            | 193 143            | 255 867         | 321 617    | 390 840    | 463 989    | 904 751            | 1 487 724  |

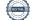

#### J. Känslighetsanalys

Ändrat ränte- och in flationsantagande enligt nedan.

|                                                                                   | 2022       | 2023       | 2024                | 2025       | 2026       | 2027       | 2032       | 2037               |
|-----------------------------------------------------------------------------------|------------|------------|---------------------|------------|------------|------------|------------|--------------------|
| Genomsnittsränta (+1 %)                                                           | 3,20%      | 3,28%      | 3,36%               | 3,44%      | 3,52%      | 3,60%      | 4,00%      | 4,40%              |
| Inflationsantagande                                                               | 2,00%      | 2,00%      | 2,00%               | 2,00%      | 2,00%      | 2,00%      | 2,00%      | 2,00%              |
| Kapitalskuld                                                                      | 14 450 000 | 14 305 500 | 14 161 000          | 14 016 500 | 13 872 000 | 13 727 500 | 13 005 000 | 12 282 500         |
| KOSTNADER                                                                         |            |            |                     |            |            |            |            |                    |
| Ränta                                                                             | 462 400    | 469 220    | 475 810             | 482 168    | 488 294    | 494 190    | 520 200    | 540 430            |
| Avskrivningar                                                                     | 287 369    | 287 369    | 287 369             | 287 369    | 287 369    | 287 369    | 287 369    | 287 369            |
| Driftkostnader                                                                    | 363 012    | 370 272    | 377 678             | 385 231    | 392 936    | 400 795    | 442 510    | 488 566            |
| Fastighetsavgift                                                                  | 0          | 0          | 0                   | 0          | 0          | 0          | 0          | 26 384             |
| Summa kostnader                                                                   | 1 112 781  | 1 126 862  | 1 140 856           | 1 154 768  | 1 168 599  | 1 182 354  | 1 250 079  | 1 342 750          |
| INTÄKTER                                                                          |            |            |                     |            |            |            |            |                    |
| Årsavgifter bostäder kr/kvm                                                       | 687        | 701        | 715                 | 729        | 744        | 759        | 838        | 925                |
| Årsavgifter                                                                       | 794 400    | 810 288    | 826 494             | 843 024    | 859 884    | 877 082    | 968 369    | 1 069 158          |
| Tillägg VA & Varmvatten                                                           | 89 012     | 90 792     | 92 608              | 94 460     | 96 349     | 98 276     | 108 505    | 119 798            |
| Summa intäkter                                                                    | 883 412    | 901 080    | 919 102             | 937 484    | 956 234    | 975 358    | 1 076 874  | 1 188 956          |
|                                                                                   |            |            |                     |            |            |            |            |                    |
| Årets resultat                                                                    | -229 369   | -225 782   | -221 755            | -217 284   | -212 366   | -206 996   | -173 204   | -153 794           |
| Kassaflödeskalkyl                                                                 |            |            |                     |            |            |            |            |                    |
| Årets resultat enligt ovan                                                        | -229 369   | -225 782   | -221 755            | -217 284   | -212 366   | -206 996   | -173 204   | -153 794           |
| Återföring avskrivningar                                                          | 287 369    | 287 369    | 287 369             | 287 369    | 287 369    | 287 369    | 287 369    | 287 369            |
| Amorteringar                                                                      | -144 500   | -144 500   | -144 500            | -144 500   | -144 500   | -144 500   | -144 500   | -144 500           |
| Amortering i % per år                                                             | 1,00%      | 1,01%      | 1,02%               | 1,03%      | 1,04%      | 1,05%      | 1,11%      | 1,18%              |
|                                                                                   | -86 500    | -82 912    | -78 885             | -74 415    | -69 497    | -64 126    | -30 335    | -10 925            |
| Betalnetto före avsättning till underhållsfonc<br>Avsättning till yttre underhåll | -58 000    | -59 160    | -60 343             | -61 550    | -62 781    | -64 037    | -70 702    | -78 060            |
| Betalnetto efter avsättning till underhållsfon                                    | -144 500   | -142 072   | -00 343<br>-139 229 | -01 550    | -132 278   | -128 163   | -101 037   | -78 000<br>-88 985 |
| becametto efter avsattning til under hansfoll                                     | -144 300   | -142 072   | -139 229            | -135 705   | -132 278   | -128 105   | -101 057   | -00 903            |
| <u>Årsavgift (kr/kvm) som krävs vid:</u>                                          |            |            |                     |            |            |            |            |                    |
| Ränta +1%                                                                         | 812        | 824        | 835                 | 847        | 858        | 870        | 925        | 1002               |
| Ränta +2%                                                                         | 937        | 948        | 958                 | 968        | 978        | 988        | 1 038      | 1108               |
| Inflation +1 %                                                                    | 687        | 703        | 719                 | 735        | 751        | 767        | 848        | 960                |
| Inflation +2%                                                                     | 687        | 706        | 725                 | 744        | 763        | 783        | 888        | 1034               |

\_\_\_\_

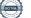

### K. Särskilda förhållanden

Insats och årsavgift och i förekommande fall upplåtelseavgift fastställs av styrelsen. Årsavgiften fördelas på bostadsrättslägenheten i förhållande till lägenheternas andelstal i enlighet med vad som föreskrivs i föreningens stadgar och har beräknats utifrån lägenhetsarea och i förekommande fall med en differentiering mellan de mindre och större areorna.

I övrigt hänvisas till föreningens stadgar och av vilka bl.a. framgår vad som gäller vid föreningens upplösning.

De i denna kostnadskalkyl lämnade uppgifterna angående fastighetens utförande, beräknade kostnader och intäkter hänför sig till vid tidpunkten för kalkylens upprättande kända och bedömda förutsättningar.

- 1. Bostadsrättshavare svarar själv för abonnemang avseende hushållsel och TV/bredband.
- 2. Bostadsrättshavare bekostar varmvatten och kallvatten (VA) efter förbrukning, debiteras av föreningen som schablon i förväg med senare justering efter uppmätt förbrukning.
- 3. Bostadsrättshavare bör teckna och vidmakthålla hemförsäkring och därtill så kallad tilläggsförsäkring för bostadsrätt.
- 4. Bostadsrättshavare är skyldiga att på egen bekostnad hålla lägenheten och där tillhörande mark i gott skick.
- 5. Inflyttning i lägenheterna kan komma att ske innan utvändiga arbeten i sin helhet är färdigställda. Bostadsrättshavare erhåller inte ersättning eller nedsättning av årsavgiften för de eventuella olägenheter som kan uppstå med anledning av detta.
- 6. Sedan lägenheterna färdigställts och tillträtts skall bostadsrättshavare hålla lägenheten tillgänglig under arbetstid för att utföra efterarbeten, garantiarbeten eller andra arbeten, som skall utföras av entreprenören. Bostadsrättshavare erhåller inte ersättning eller nedsättning av årsavgiften för de eventuella olägenheter som kan uppstå med anledning av detta.

Föreningen kommer att göra preliminära avskrivningar på bedömt byggnadsvärde beräknat utifrån taxeringsvärdet från färdigställande enligt en rak avskrivningsplan (K2-reglerna). Den slutliga avskrivningen fastställs i samband med framtagande av årsbokslut efter inflyttning. Föreningens beräknade årsavgifter kommer att täcka föreningens löpande utbetalningar för drift, låneräntor, amorteringar och avsättning till yttre fond. Föreningen kommer initialt att redovisa ett årligt underskott i årsredovisningen, som utgör differensen mellan avskrivningsplan och summan av årlig amortering och avsättning till yttre fond.

Styrelsen för Bostadsrättsföreningen Tellus i Vinslöv

Hässleholm

Stefan Andersson

Marie Nilson Nilen

Göran Nilsson

Therese Axelsson

## Intyg kostnadskalkyl

På uppdrag av föreningen har undertecknad granskat förestående kostnadskalkyl för Bostadsrättsföreningen Tellus i Vinslöv, 769640-0170.

Kostnadskalkylen innehåller såväl kända som preliminära uppgifter vilka stämmer överens med handlingarna som varit tillgängliga för mig och i övrigt med förhållanden som är kända för mig.

De i kalkylen lämnade uppgifterna är således riktiga.

Gjorda beräkningar baserade på såväl kända som preliminära uppgifter är vederhäftiga, varför min bedömning är att kostnadskalkylen framstår som hållbar.

På grund av den företagna granskningen anser jag att kostnadskalkylen vilar på tillförlitliga grunder.

Jag har inte besökt fastigheten då jag bedömt att ett platsbesök inte tillför något av betydelse för granskningen.

Lammhult

Urban Blücher

Av Boverket förklarad behörig, avseende hela riket, att utfärda intyg angående Kostnadskalkyler och Ekonomiska planer och omfattas av ansvarsförsäkring.

Till grund för granskning har följande handlingar förelegat:

- Registreringsbevis, 2021-05-27
- Stadgar registrerade 2021-05-27
- Fastighetsutdrag Hässleholm Tellus 4 och 6, 2021-09-17
- Utdrag Hässleholm Tranan s:1 samt Vinslöv s:3, 2021-09-17
- Finansieringsoffert Sparbanken Göinge, 2021-08-20
- Ritningar samt situationsplan
- Taxeringsberäkning
- > Avskrivningsplan

#### Intyg kostnadskalkyl

På uppdrag av föreningen har undertecknad granskat förestående kostnadskalkyl för Bostadsrättsföreningen Tellus i Vinslöv, 769640-0170.

Kostnadskalkylen innehåller såväl kända som preliminära uppgifter vilka stämmer överens med handlingarna som varit tillgängliga för mig och i övrigt med förhållanden som är kända för mig.

De i kalkylen lämnade uppgifterna är således riktiga.

Gjorda beräkningar baserade på såväl kända som preliminära uppgifter är vederhäftiga, varför min bedömning är att kostnadskalkylen framstår som hållbar.

På grund av den företagna granskningen anser jag att kostnadskalkylen vilar på tillförlitliga grunder.

Jag har inte besökt fastigheten då jag bedömt att ett platsbesök inte tillför något av betydelse för granskningen.

Monica Johnson

Av Boverket förklarad behörig, avseende hela riket, att utfärda intyg angående Kostnadskalkyler och Ekonomiska planer och omfattas av ansvarsförsäkring.

Till grund för granskning har följande handlingar förelegat:

- Registreringsbevis, 2021-05-27
- Stadgar registrerade 2021-05-27
- Fastighetsutdrag Hässleholm Tellus 4 och 6, 2021-09-17
- Finansieringsoffert Sparbanken Göinge, 2021-08-20 -
- Utdrag Samfällighet, Hässleholm Tranan s:1, Vinslöv s:3, 2021-09-17 \_
- Ortspriser Bostadsrätter, Värderingsdata, 2021-07-07
- Ritningar samt situationsplan
- Taxeringsberäkning
- Avskrivningsplan

## Verifikat

Transaktion 09222115557455163344

#### Dokument

Kostnadskalkyl Tellus i Vinslöv Huvuddokument 11 sidor Startades 2021-10-07 14:13:52 CEST (+0200) av Pauline Berglund (PB) Färdigställt 2021-10-10 13:34:41 CEST (+0200)

#### Initierare

Pauline Berglund (PB) P Berglund AB pauline@paberglund.se

#### Signerande parter

Stefan Andersson (SA) Göran Nilsson (GN) Styrelseordförande Brf Tellus Styrelseledamot Brf Tellus stefan.andersson@fasab.se goran@ostergardvinslov.se 5 to Van Signerade 2021-10-10 09:19:12 CEST (+0200) Therese Axelsson (TA) Pia Marie Nilsson (PMN) Styrelseledamot Brf Tellus Styrelseledamot Brf Tellus therese.axelsson@fasab.se miapia.olsson@telia.com Maine Nilyan A Signerade 2021-10-08 10:44:08 CEST (+0200) Signerade 2021-10-10 10:27:15 CEST (+0200) Urban Blücher (UB) Monica Johnson (MJ) Intygsgivare Intygsgivare urbanblycher@gmail.com mj@agidel.se Smit

Signerade 2021-10-10 10:35:33 CEST (+0200)

Signerade 2021-10-10 13:34:41 CEST (+0200)

Detta verifikat är utfärdat av Scrive. Information i kursiv stil är säkert verifierad av Scrive. Se de dolda

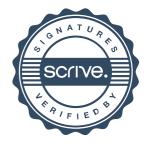

## Verifikat

Transaktion 09222115557455163344

bilagorna för mer information/bevis om detta dokument. Använd en PDF-läsare som t ex Adobe Reader som kan visa dolda bilagor för att se bilagorna. Observera att om dokumentet skrivs ut kan inte integriteten i papperskopian bevisas enligt nedan och att en vanlig papperutskrift saknar innehållet i de dolda bilagorna. Den digitala signaturen (elektroniska förseglingen) säkerställer att integriteten av detta dokument, inklusive de dolda bilagorna, kan bevisas matematiskt och oberoende av Scrive. För er bekvämlighet tillhandahåller Scrive även en tjänst för att kontrollera dokumentets integritet automatiskt på: https://scrive.com/verify

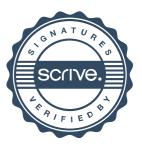